#### Geant4 EM Physics-1, Lund University, Lund, Sweden

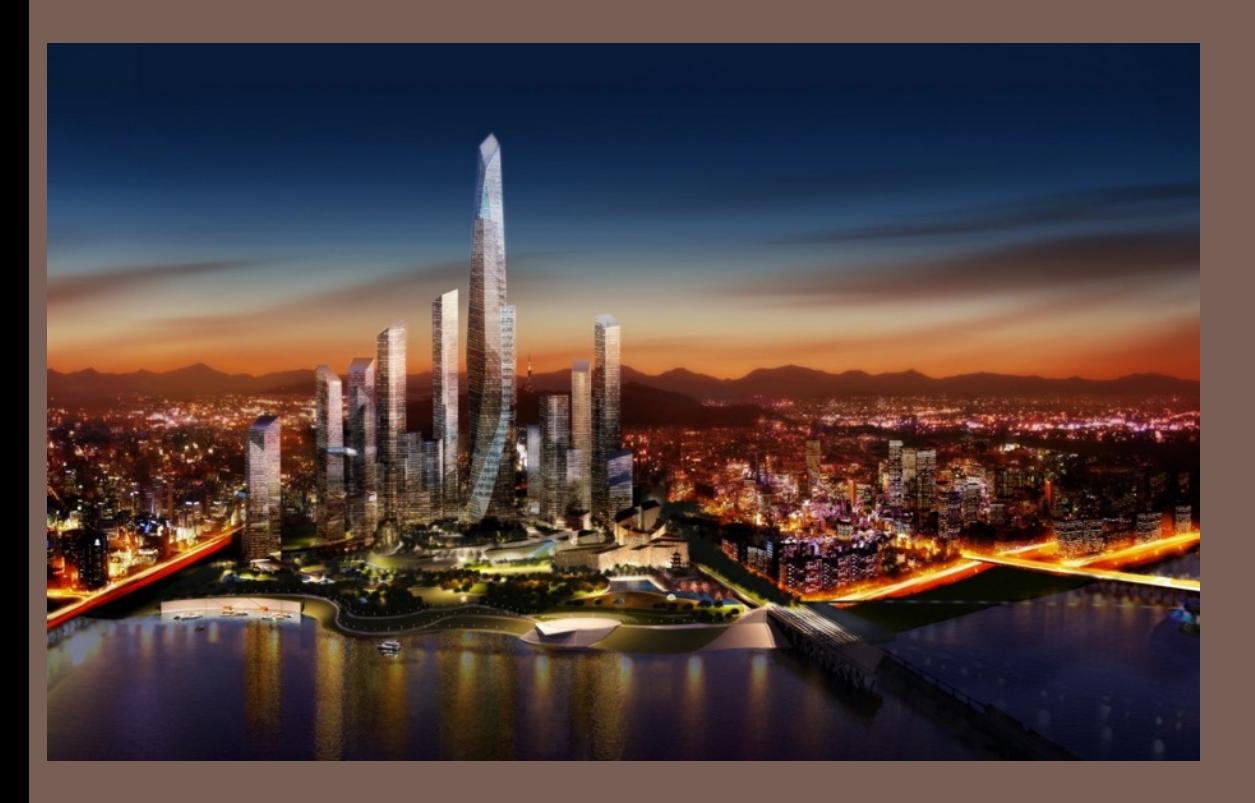

Mihaly Novak, CERN Vladimir Ivanchenko, CERN Michel Maire, IN2P3 Sebastien Incerti, IN2P3

ELECTROMAGNETIC PHYSICS - 1 on behalf of the Geant4 electromagnetic working group

2018

3 - 7 September, Statndard cathegory

### **Content**

#### □ Electromagnetic (EM) physics overview

- $\blacksquare$  Introduction
- **Structure of Geant4 EM sub-packages**
- **E** Processes and models
- □ How to invoke EM physics in Geant4 ?
	- $\blacksquare$  EM Physics lists
	- **E** How to extract physics?
- □ Few words on some selected standard models
	- $\blacksquare$  Ionisation
	- **D** Multiple scattering
- □ Where to find help ?

Located in \$G4SOURCE/source/processes/electromagnetic

### Geant4 EM Packages

#### **3**

#### <sup>䡦</sup> Standard

- $\blacksquare$   $\gamma$ , et up to 100 TeV
- hadrons up to 100 TeV
- ions up to 100 TeV

#### <sup>䡦</sup> Muons

- $\blacksquare$  up to 1 PeV
- energy loss propagator
- <sup>䡦</sup> X-rays
	- ! Cherenkov, Scintillation, Synchrotron, etc.
- <sup>䡦</sup> High-energy
	- processes at high energy  $(E>10GeV)$
	- ! physics for exotic particles
- <sup>䡦</sup> Polarisation
	- simulation of polarized beams
- <sup>䡦</sup> Optical
	- optical photon interactions

#### <sup>䡦</sup> Low-energy

- Livermore library  $\gamma$ , e- from 10 eV up to 1 GeV
- **E** Livermore library based polarized processes
- PENELOPE code rewrite,  $\gamma$ , e-, e+ from 100 eV up to 1 GeV (2008 version)
- **u** hadrons and ions up to 1 GeV
- $\blacksquare$  atomic de-excitation (fluorescence + Auger)

#### <sup>䡦</sup> Geant4-DNA

 $\blacksquare$  microdosimetry models for radiobiology (Geant4-DNA project) from 0.025 eV to 10 MeV

#### □ Adjoint

- $\blacksquare$  Reverse Monte Carlo simulation from the volume of interest back to source of radiation
- <sup>䡦</sup> Utils
	- $\blacksquare$  general EM interfaces

# Gamma and Electron Transport

**4**

#### <sup>䡦</sup> Photon processes

- $\blacksquare$  Y conversion into e+e- pair
- Compton scattering
- $\blacksquare$  Photoelectric effect
- $\blacksquare$  Rayleigh scattering
- ! *Gamma-nuclear interaction in hadronic sub-package*
- □ Electron and positron processes
	- $\blacksquare$  Ionisation
	- **D** Coulomb scattering
	- **B** Bremsstrahlung
	- $\blacksquare$  Positron annihilation
	- **P** Production of  $e+e$  pairs
	- ! *Nuclear interaction in hadronic sub-package*
- □ Suitable for HEP & many other Geant4 applications with electron and gamma beams

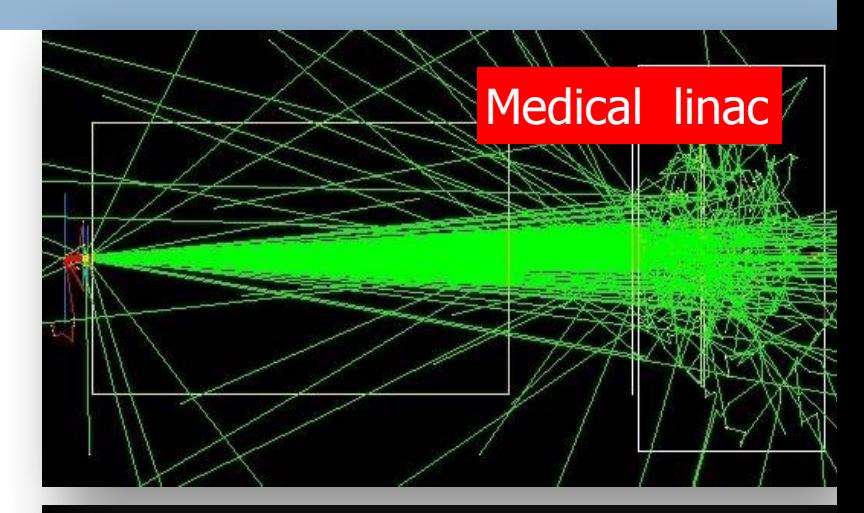

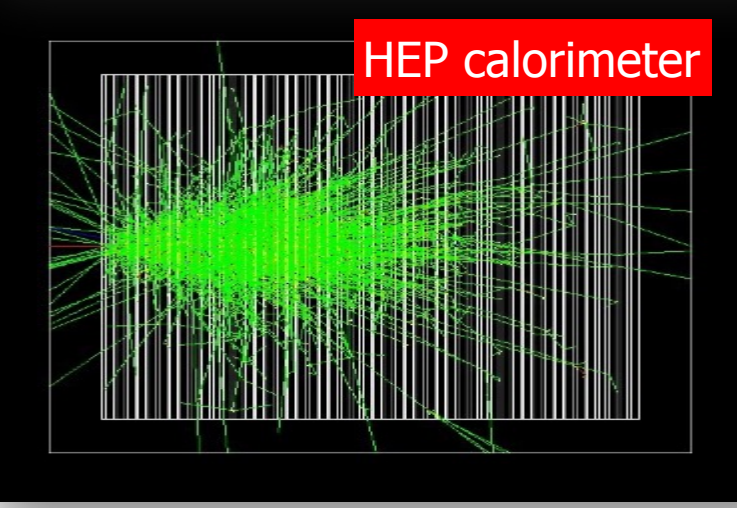

# Software Design of EM Physics

- <sup>䡦</sup> Uniform coherent approach for all EM packages low energy and high energy models may work together
- $\Box$  A physical interaction or process is described by a process class
	- $\blacksquare$  For example: G4ComptonScattering
		- Assigned to Geant4 particle types in Physics List
	- $\Box$  Three EM base processes:
		- G4VEmProcess
		- G4VEnergyLossProcess
		- G4VMultipleScattering
- <sup>䡦</sup> A physical process can be simulated according to several models, each model being described by a model class
	- Naming scheme : « G4ModelNameProcessNameModel »
		- For example: G4LivermoreComptonModel or G4PolarizedComptonModel
	- **E** Models can be assigned to certain energy ranges and G4Regions
	- **E** Inherit from G4VEmModel base class
- <sup>䡦</sup> Model classes provide the computation of
	- **E** Cross section and stopping power
	- **E** Sample selection of atom in compound
	- $\blacksquare$  Final state (kinematics, production of secondaries...)

### **6** How to Invoke EM Physics in Geant4?

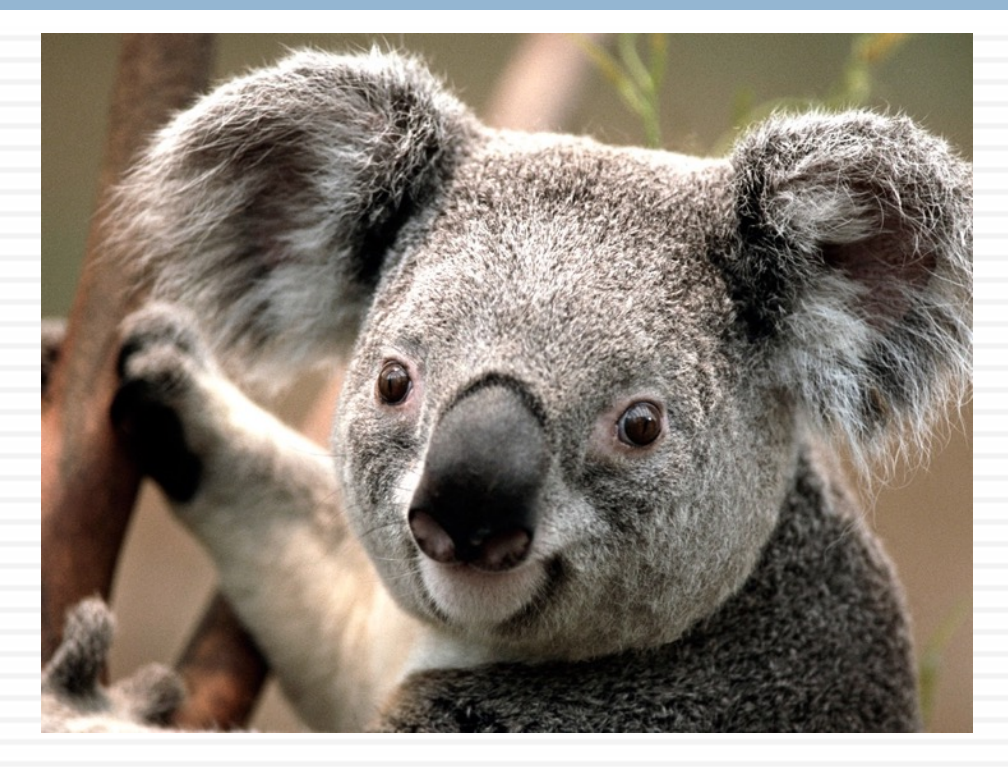

# EM Physics Lists Components

- **7**
- □ A Physics list is one of the mandatory user classes. It's the general interface between the physics, the user needs and the Geant4 kernel
- □ List of particles: for which EM physics processes are defined
	- $\Box$  γ, e<sup>±</sup>, μ<sup>±</sup>, π<sup>±</sup>, Κ<sup>±</sup> , p, Σ<sup>±</sup>, Ξ<sup>−</sup>, Ω−, anti(Σ<sup>±</sup>, Ξ−, Ω−)
	- **□** τ<sup>±</sup>, Β<sup>±</sup>, D<sup>±</sup>, D<sub>s</sub><sup>±</sup>, Λ<sub>c</sub><sup>+</sup>, Σ<sub>c</sub><sup>+</sup>, Σ<sub>c</sub><sup>++</sup>, Ξ<sub>c</sub><sup>+</sup>, <u>anti</u>(Λ<sub>c</sub><sup>+</sup>, Σ<sub>c</sub><sup>+</sup>, Σ<sub>c</sub><sup>++</sup>, Ξ<sub>c</sub><sup>+</sup>)
	- $\blacksquare$  d, t, He3, He4, Genericlon,  $\text{anti}(d, t, He3, He4)$
- □ The G4ProcessManager of each particle maintains a list of processes
- □ Geant4 provides several configurations of EM physics lists called constructors (G4VPhysicsConstructor) in the physics\_lists library of Geant4
- □ These constructors can be included into a modular Physics list in a user application (G4VModularPhysicsList)

### EM Physics builders for HEP

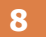

- $\Box$  Urban multiple scattering for e-/e<sup>+</sup> below 100 MeV only
	- **E** WentzelVI + Single scattering above (mixed simulation model)
- $\Box$  WentzelVI + single scattering for muons and hadrons
- □ Urban multiple scattering model for ions

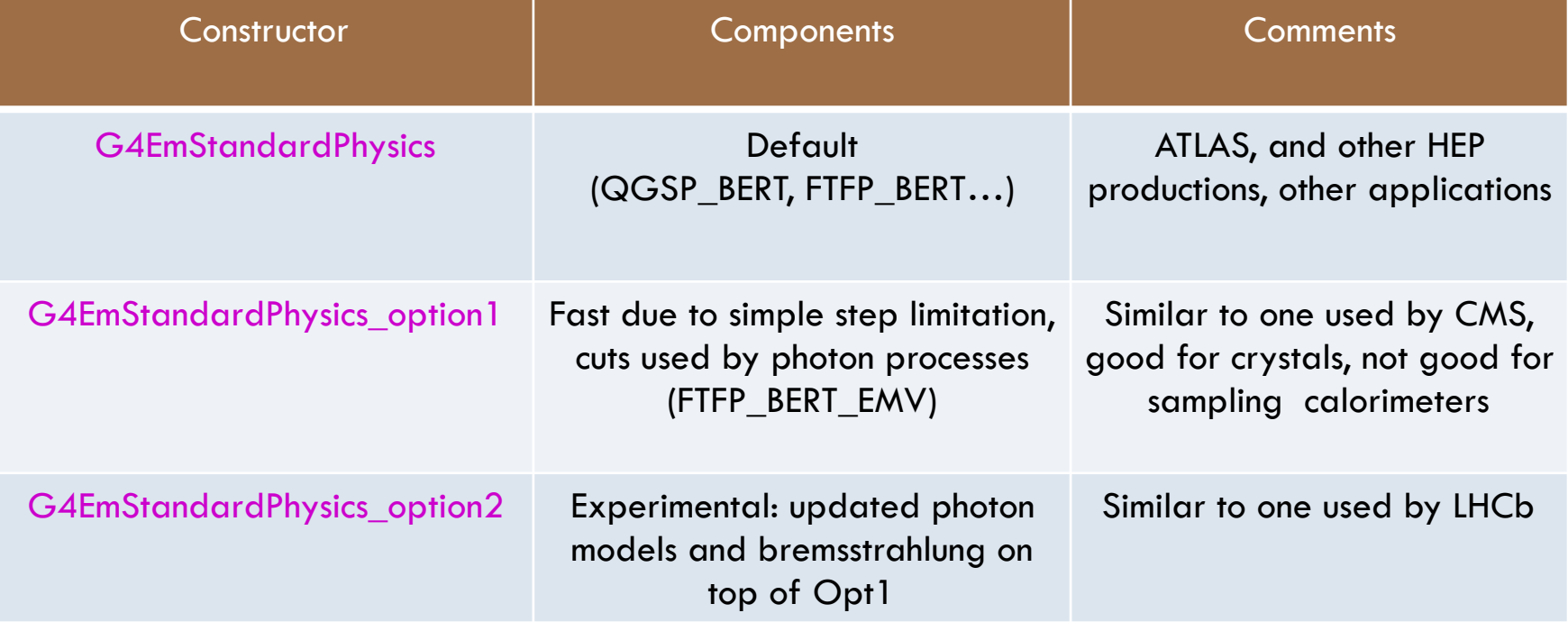

### Combined EM Physics List Constructors

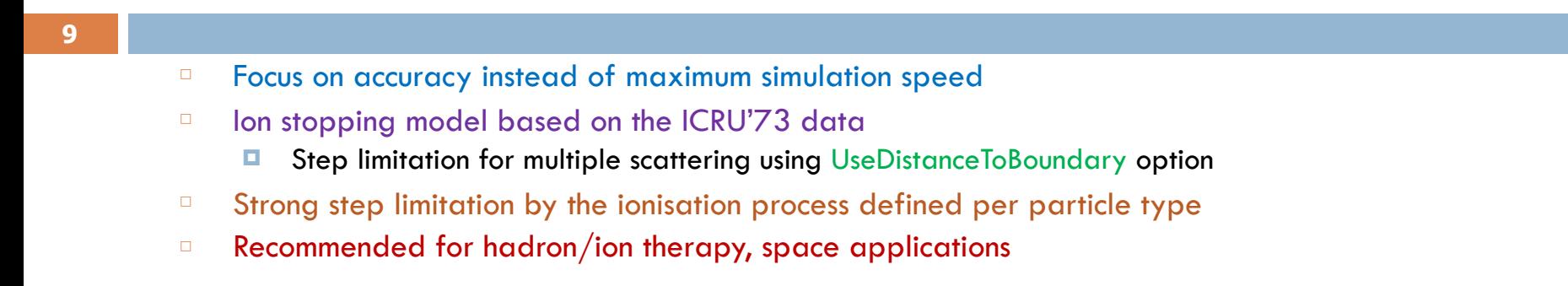

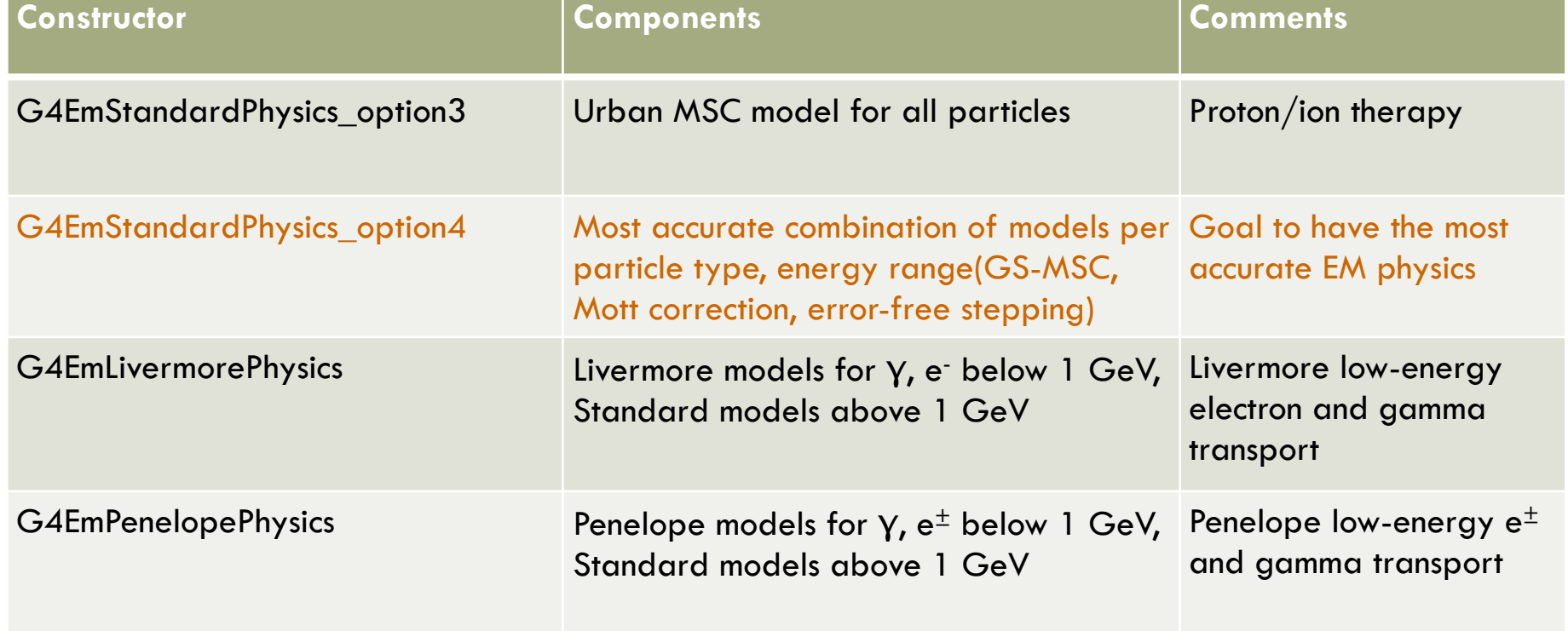

### Experimental EM Physics List Constructors to be used only for Validation

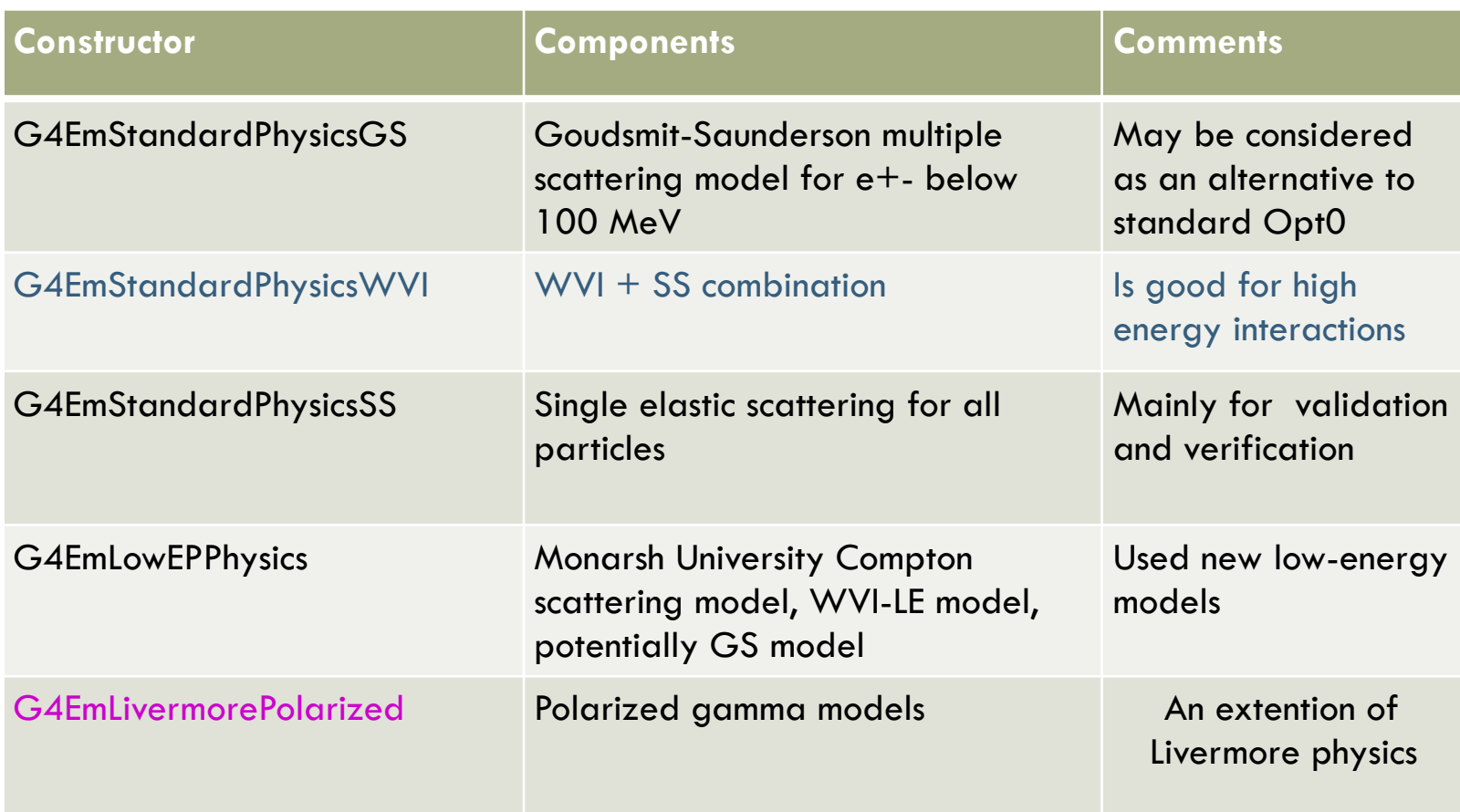

### Specialised Models per G4Region: Example of Geant4-DNA Physics

- **11**
- □ Standard EM physics constructor as a base
- □ G4EmConfigurator is used to add Geant4-DNA models
	- Geant4-DNA models are enabled only in the small G4Region for energy below 10 MeV
	- **E** Allowing CPU performance optimization
- □ From Geant4 10.2 new UI commands are provided allowing such configuration of top of any EM constructor described above

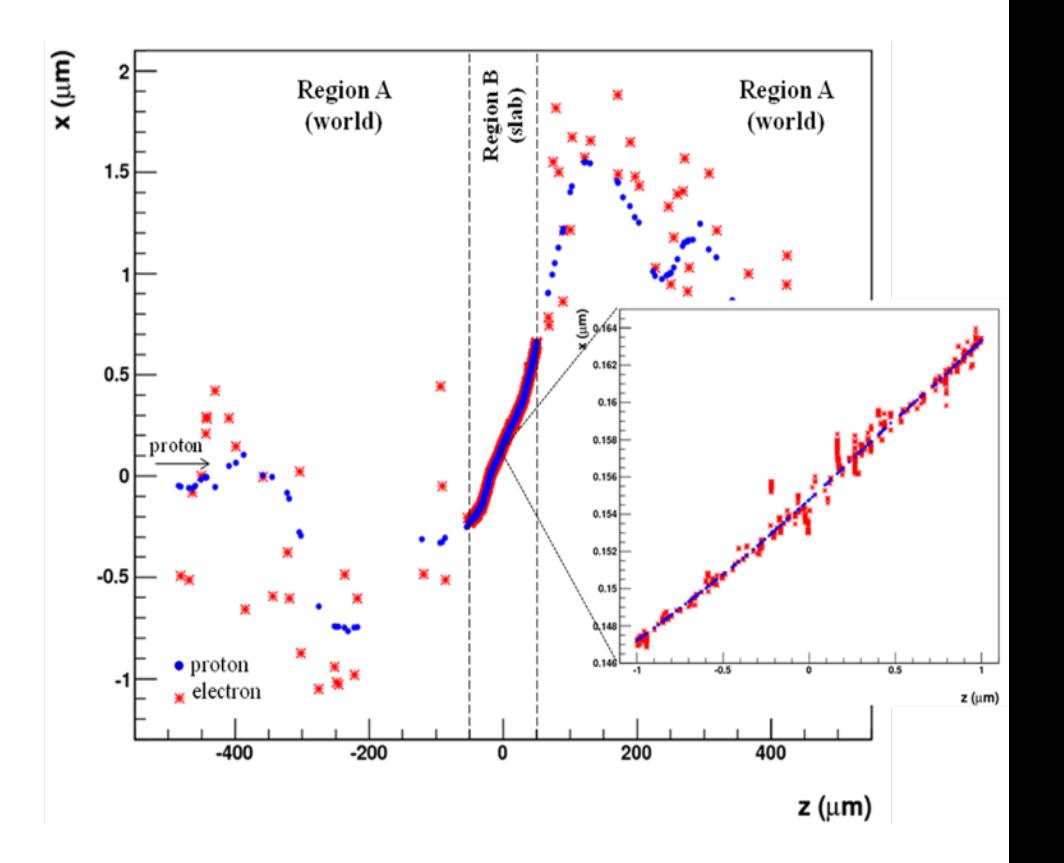

## Atomic de-excitation effects

- □ Atomic de-excitation initiated by other EM processes
	- Examples: photo-electric effect, ionisation by e- and ions (eg. PIXE)
	- $\Box$  Leave the atom in an excited state
- □ EADL(Evaluated Atomic Data Library) contain transition probabilities
	- $\blacksquare$  radiative: fluorescence
	- **D** non-radiative:
		- Auger e-: inital and final vacancies in different sub-shells
		- Coster-Kronig e-: identical sub-shells
- □ Atomic de-excitation simulation is compatible with both Standard & Low Energy EM categories
	- **E** Are enabled via UI commands
- $\Box$  See more in the talk on Low Energy EM physics

# User Interfaces and Helper Classes

- <sup>䡦</sup> Geant4 UI commands to define cuts and other EM parameters
- □ G4EmCalculator
	- **E** easy access to cross sections and stopping powers (TestEmO)
- <sup>䡦</sup> G4EmParameters
	- **C++ interface to EM options alternative to UI commands**
- □ G4EmSaturation
	- $\blacksquare$  Birks effect (recombination effects)
- □ G4ElectronIonPair
	- **■** sampling of ionisation clusters in gaseous or silicon detectors
- □ G4EmConfigurator
	- **I** add models per energy range and geometry region

## How to extract Physics ?

#### **14**

- □ Possible to retrieve Physics quantities using a G4EmCalculator object
- □ Physics List should be initialized
- □ Example for retrieving the total cross section of a process with name procName, for particle and material matName

```
#include "G4EmCalculator.hh" 
... 
G4EmCalculator emCalculator; 
G4Material* material = 
   G4NistManager::Instance()->FindOrBuildMaterial(matName);
G4double density = material->GetDensity(); 
G4double massSigma = emCalculator.ComputeCrossSectionPerVolume
   (energy,particle,procName,material)/density; 
G4cout << G4BestUnit(massSigma, "Surface/Mass") << G4endl;
```
□ A good example: \$G4INSTALL/examples/extended/electromagnetic/TestEm0 Look in particular at the RunAction.cc class

# Comment on Physics Lists

- □ Physics List may be prepared by any user from scratch
	- At early Geant4 stages this was the recommendation but not now !!!
- $\Box$  Why Geant4 is trying to provide many alternative variants of EM physics constructors?
	- Geant4 physics constructors are validated technically and physically by the Geant4 collaboration for each reference Geant4 version
	- **□ Different user groups and Geant4 developers may** communicate their results obtained in the same conditions

### **16** Few words on some selected standard models

#### **Ionisation and multiple scattering are main components of the condense history approach of Monte Carlo simulation**

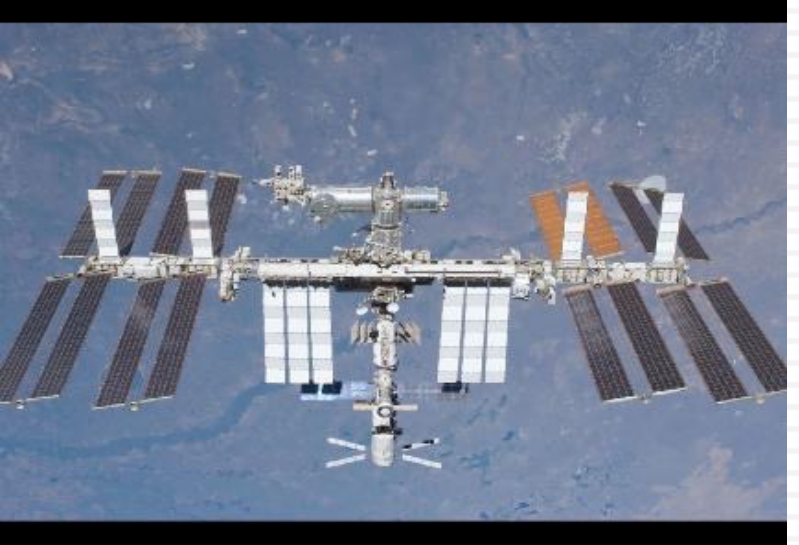

# Hadron and ion ionisation

**17**

 $\Box$  Bethe-Bloch formula with corrections used for E $\geq$ 2 MeV

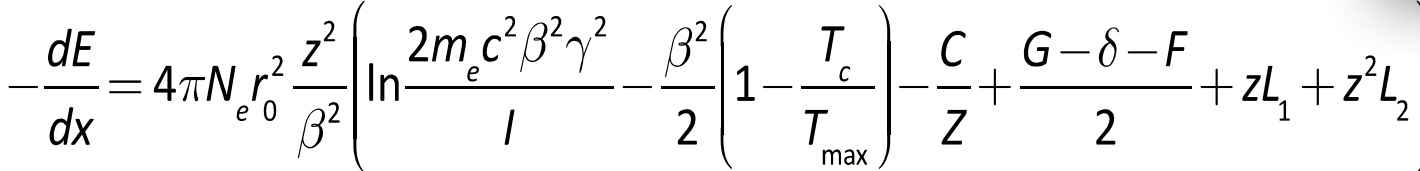

- $C -$ shell correction
- G Mott correction
- $\delta$  density correction
- $F -$  finite size correction
- $\blacksquare$  L<sub>1</sub>- Barkas correction
- $\blacksquare$  L<sub>2</sub>- Bloch correction
- **Nuclear stopping**
- Ion effective charge
- $\Box$  Bragg peak parameterizations for  $E < 2$  MeV
	- ! ICRU'49 and NIST databases

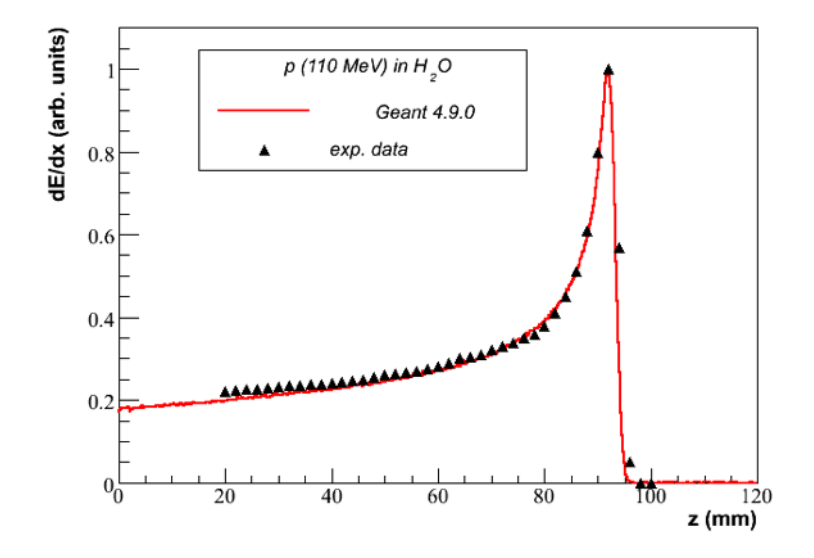

### Simulation of a Step of a Charged Particle

- $\Box$  Values of mean dE/dx, range and cross section of  $\delta$ -electron production are pre-computed at the initialisation stage of Geant4 and are stored in G4PhysicsTables
- $\Box$  At run time for each simulation step a spline interpolation is used for interpolation of a table to get mean energy loss
- □ At each step a sampling of energy loss fluctuation is performed
	- $\Box$  The interface to a fluctuation model G4VEmFluctuationModel
- $\Box$  The cross sections of δ-electron production and bremsstrahlung are used to sample production above the threshold T<sub>cut</sub> at PostStep
- □ If PIXE de-excitation is active then fluorescence and Auger electron production is sampled AlongStep
- □ More on the stepping and the influence of EM processes later !!!

### Geant4 Models of Energy Loss Fluctuations

#### <sup>䡦</sup> Urban model based on a simple model of particle-atom interaction

- **E** Current default
- Atoms are assumed to have only two energy levels  $E_1$  and  $E_2$
- **P** Particle-atom interaction can be
	- an excitation of the atom with energy loss  $E = E_1 E_2$
	- an ionization with energy loss distribution  $q(E) \sim 1/E^2$
- <sup>䡦</sup> PAI model uses photo absorption cross section data
	- $\blacksquare$  At each step internally all energy transfers below production threshold are sampled to get total energy deposition at a step
		- production of secondary e- or <sup>γ</sup> only above the threshold
	- ! Slow model, should be applied for sensitive region of detector only
		- Silicon or gaseous detectors

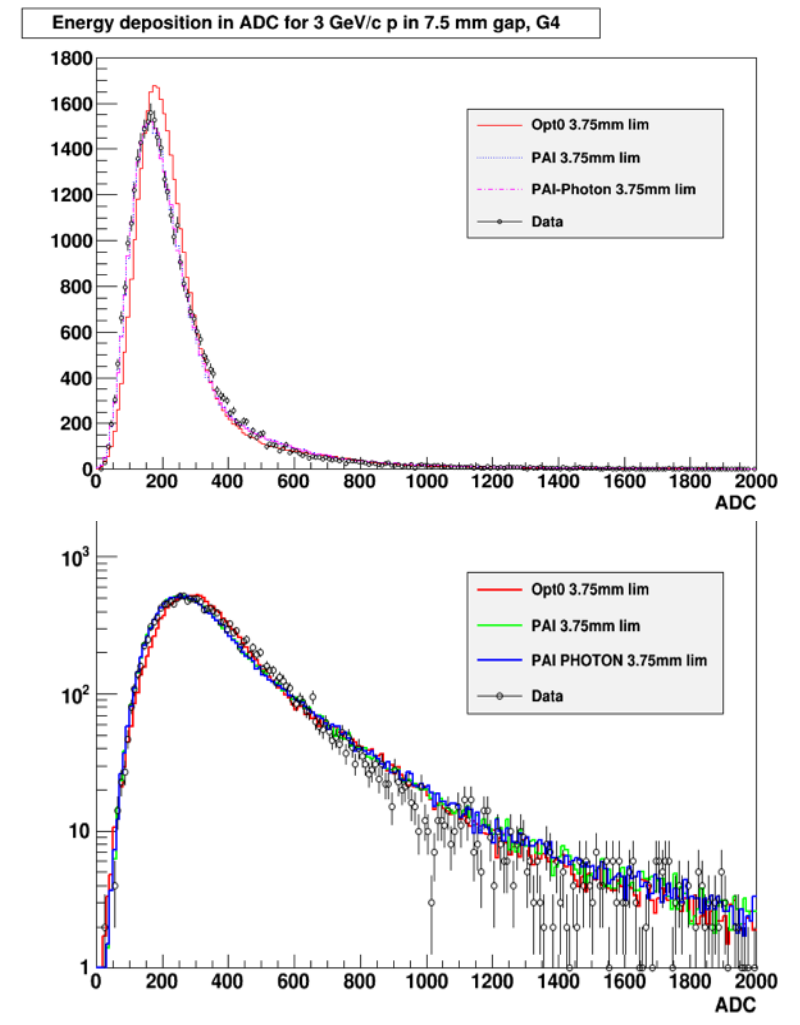

# Step limitation by ionisation process

- **20**
- <sup>䡦</sup> To guarantee precision of computation, step size should be limited
- <sup>䡦</sup> Step limit S is defined by stepping function
	- $\blacksquare$  It takes into account the particle range R and two parameters, *k* (dRoverRange) and ρ (finalRange)
	- ! Can be defined via c++ interface or UI command
		- /process/eLoss/StepFunction 0.1 50 um
	- $\Box$  Default values 0.2 and 1 mm
- <sup>䡦</sup> More on this and its role in stepping later !!!

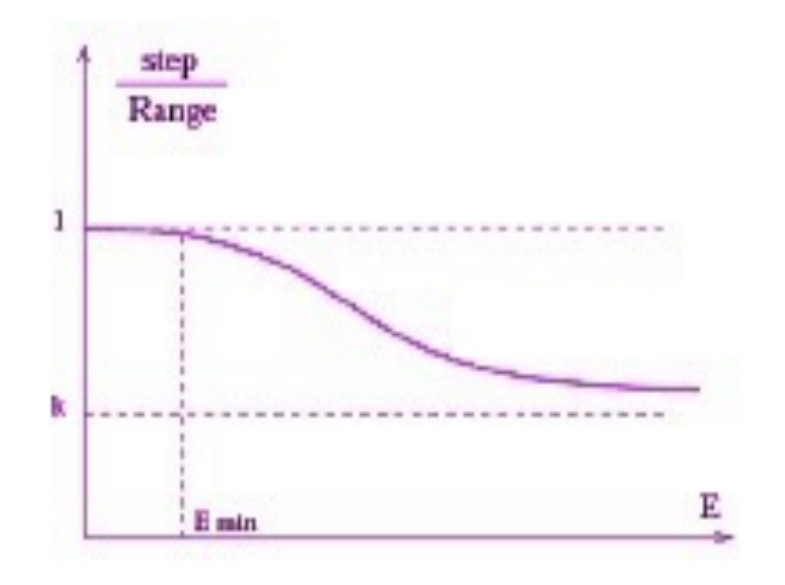

$$
S/R = k + \rho/R \cdot (1-k) \cdot (2 - \rho/R)
$$

# Multiple Scattering (MSC)

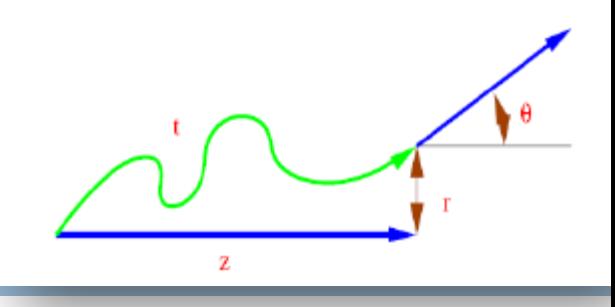

#### **21**

- <sup>䡦</sup> The algorithm performs simulation of many elastic scatterings at a step of a particle
	- The physics processes and the geometry select the step length; MSC performs the  $t \leftrightarrow z$  transformation only
	- **E** Sampling of scattering angle ( $\theta$ ,  $\Phi$ )
	- **E** Computing of displacement and relocation of particle PostStep
- □ To provide accurate simulation on geometry interface between different materials MSC step limitation is applied
	- $\Box$  Simple
	- **<u>D</u>** UseSafety
	- **<u>El</u>** UseSafetyPlus
	- **U** UseDistanceToBoundary
- □ Other step limit parameters:
	- $\blacksquare$  RangeFactor is the most important
	- **D** Geometry factor
	- $\Box$  Skin
- □ More on this and its role in stepping later !!!

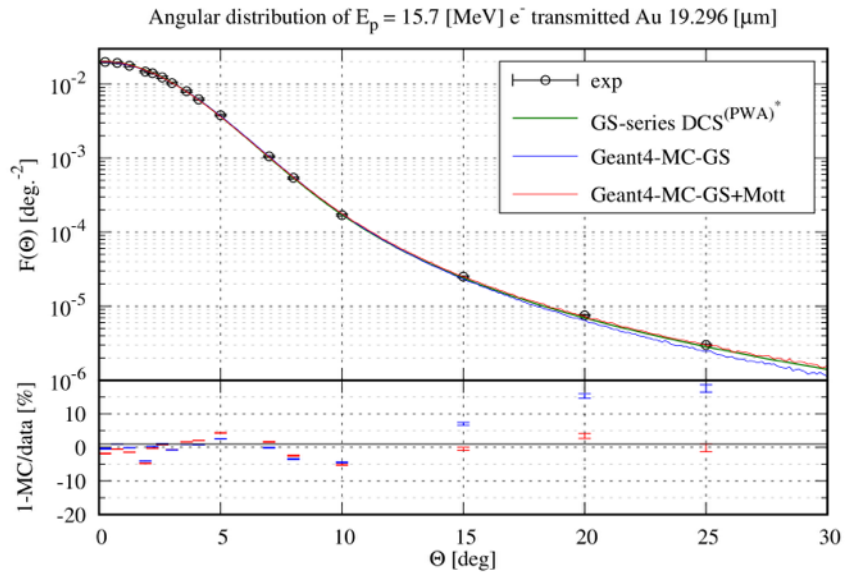

# MSC and Single Scattering Models

**22**

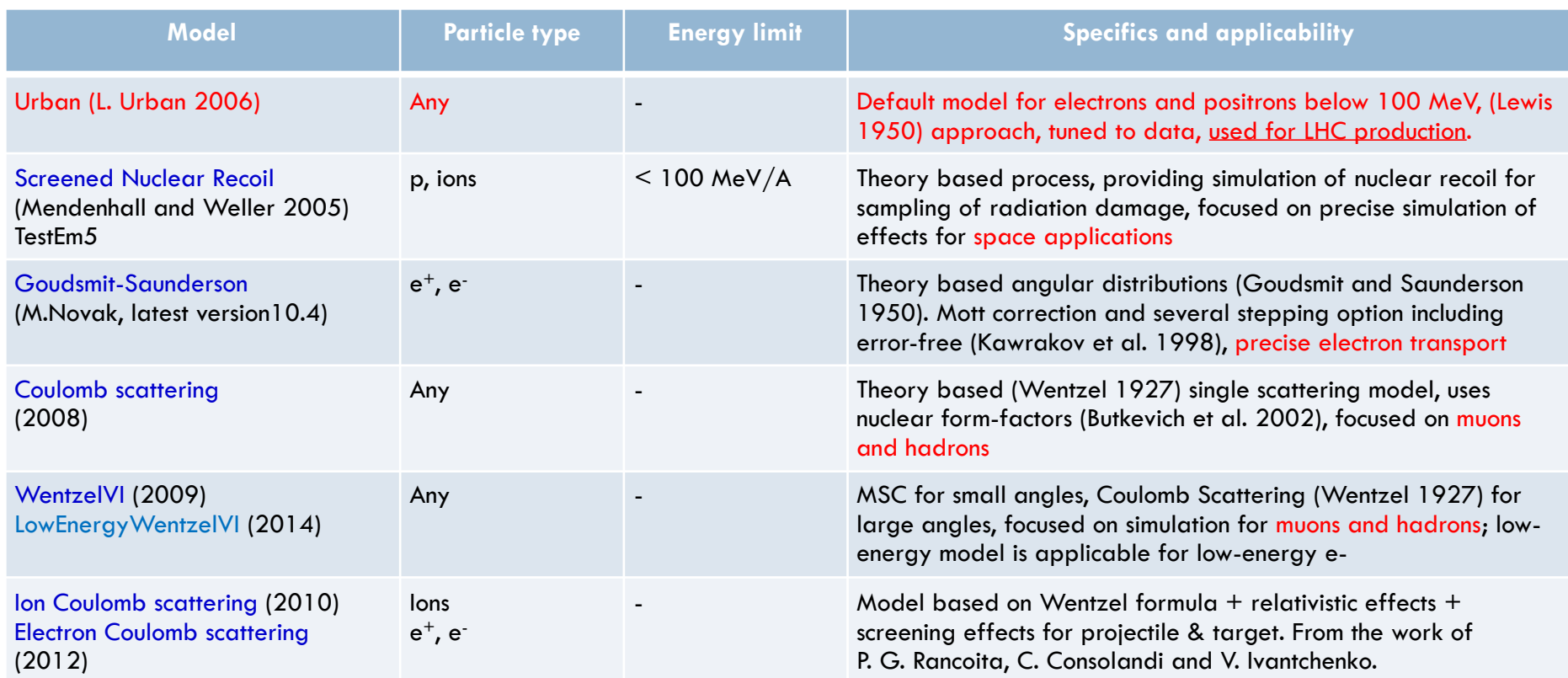

Combined multiple and single scattering model: G4WentzelVIModel + G4eCoulombScatteringModel Applied for high energy e+-, muons, hadrons

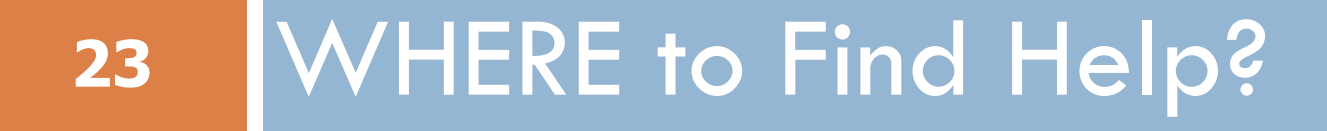

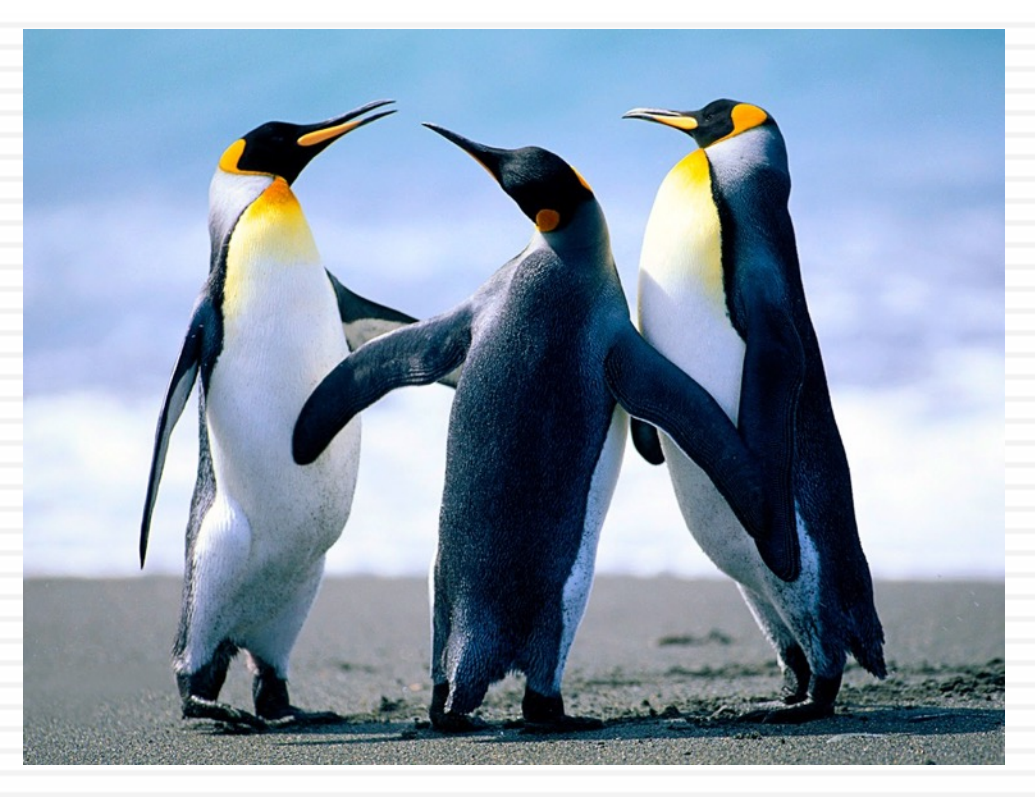

### List of Main Geant4 Documents and Tools

- See documentation at: **<https://geant4.web.cern.ch/support>**
	- **a. Introduction to Geant4**
	- **b. Installation Guide**
	- **c. Application Developers**
	- **d. Toolkit Developers Guide**
	- **e. Physics Reference Manual**
	- **f. Physics List Guide**

# **Suggestions**

- $\Box$  The list of available EM processes and models is maintained by the EM working groups, see more in the EM web pages
	- **https://geant4.web.cern.ch/collaboration/working\_groups/electromagnetic**
- □ Geant4 extended and advanced examples show how to use EM processes and models
	- Located in \$G4INSTALL/examples
- □ Visit the Geant4 HyperNews forum, section "electromagnetic processes" for discussion
	- **http://hypernews.slac.stanford.edu/HyperNews/geant4/get/emprocess.html**
- □ Use Geant4 bug report system for problems
- □ Your feedback is always welcome

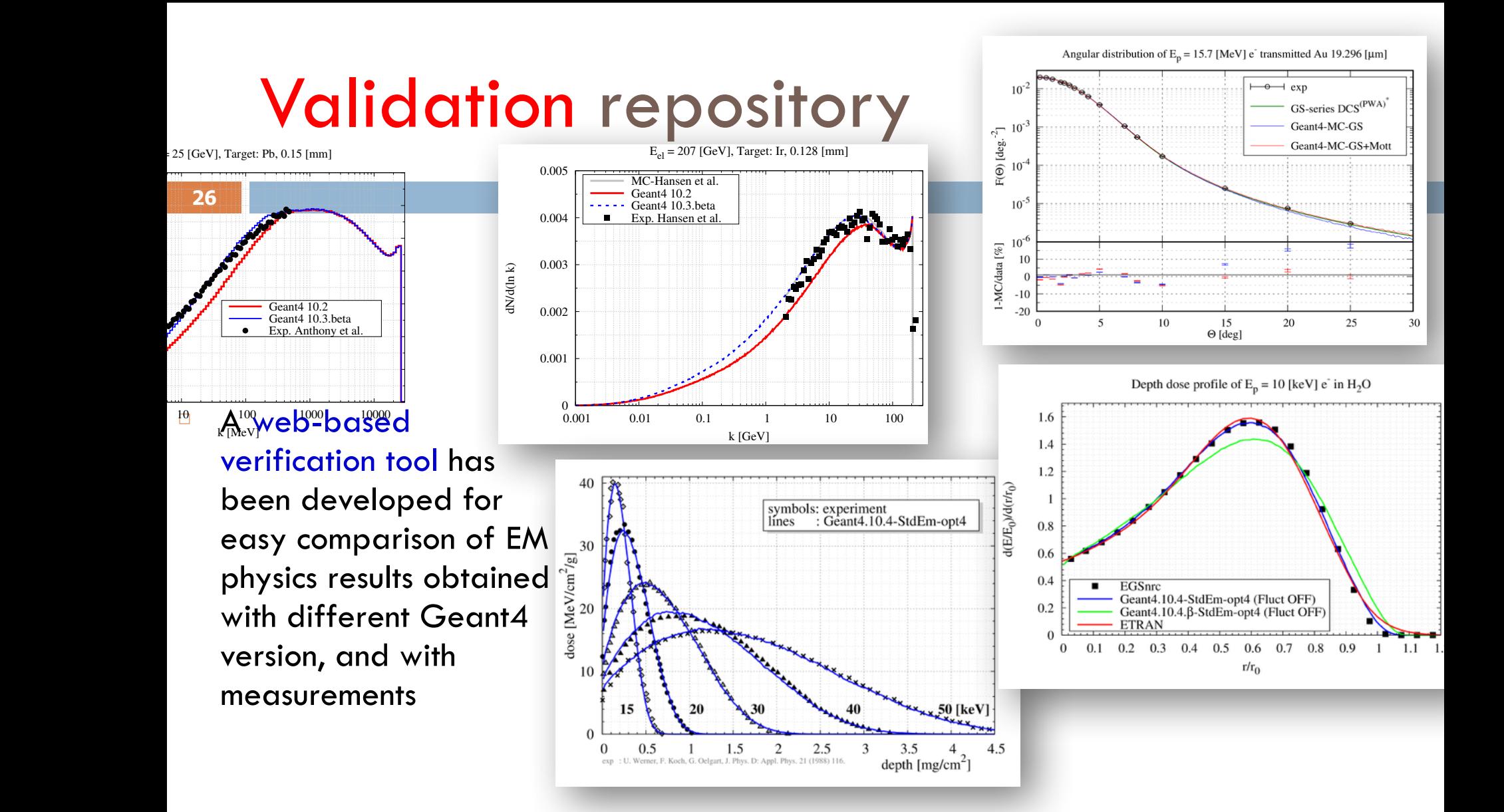

https://geant4-tools.web.cern.ch/geant4-tools/emtesting/

#### To learn more \$G4INSTALL/examples/extended/electromagnetic

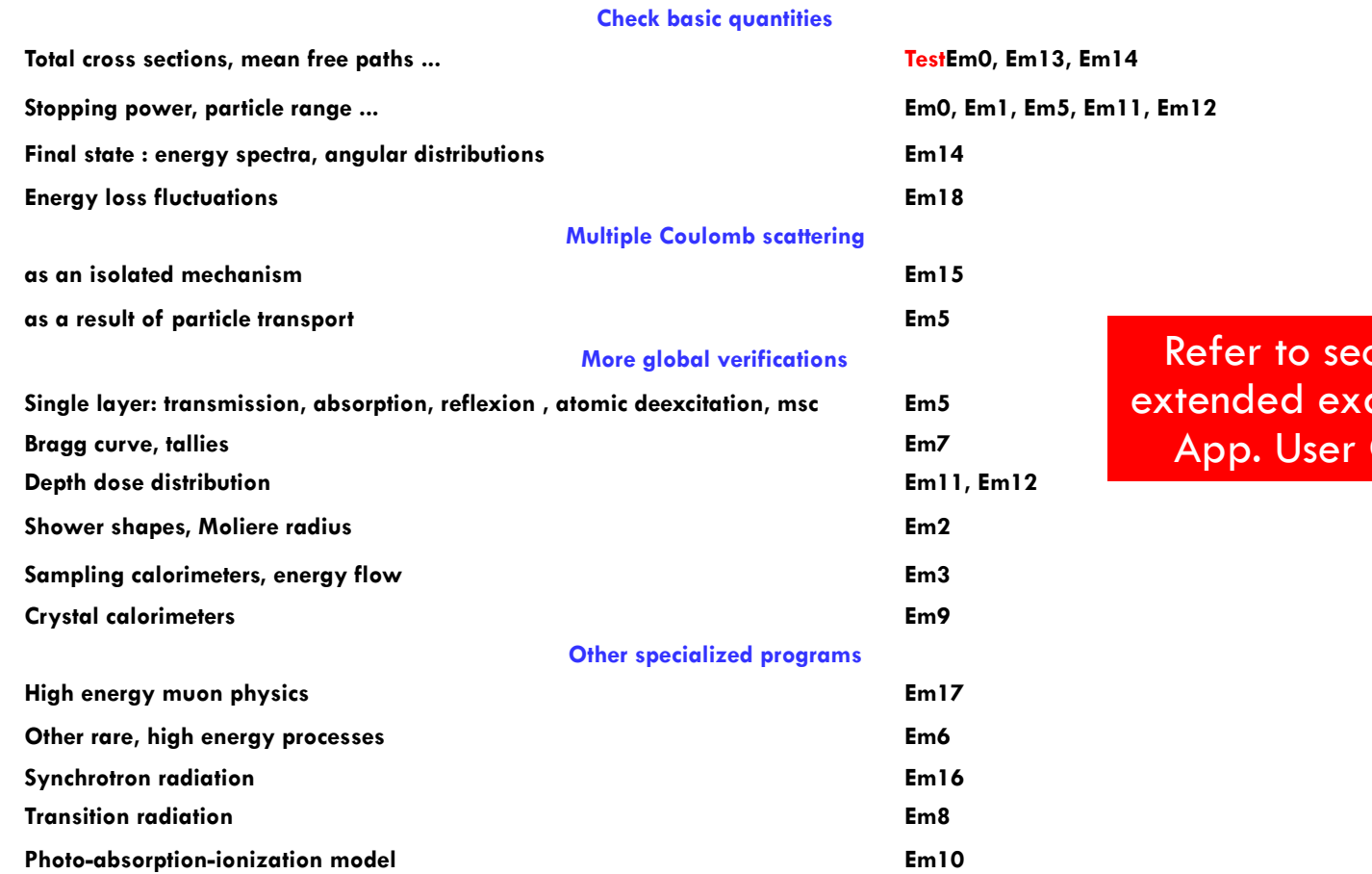

ction on amples in Guide.

### Thank you for your attention!

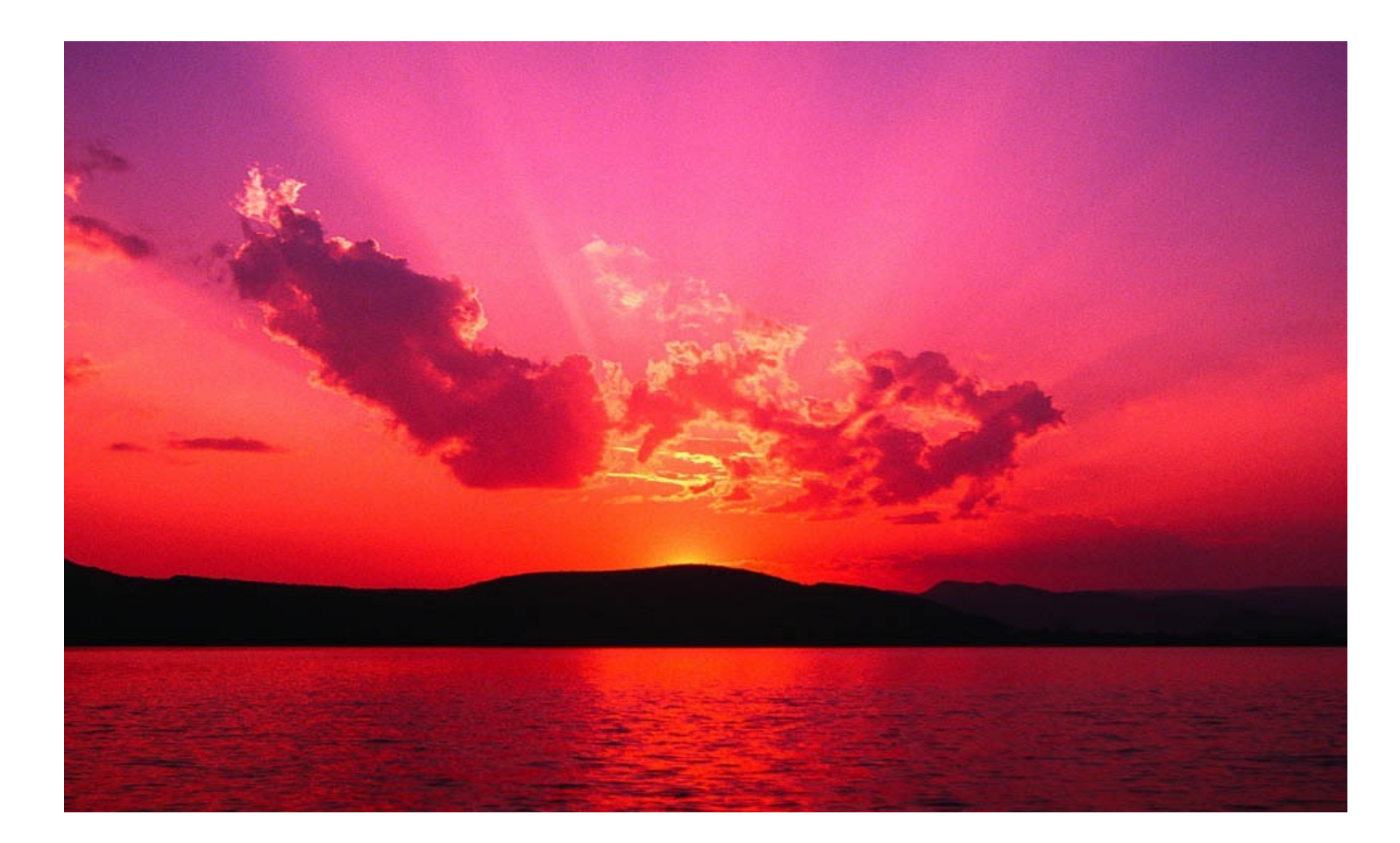